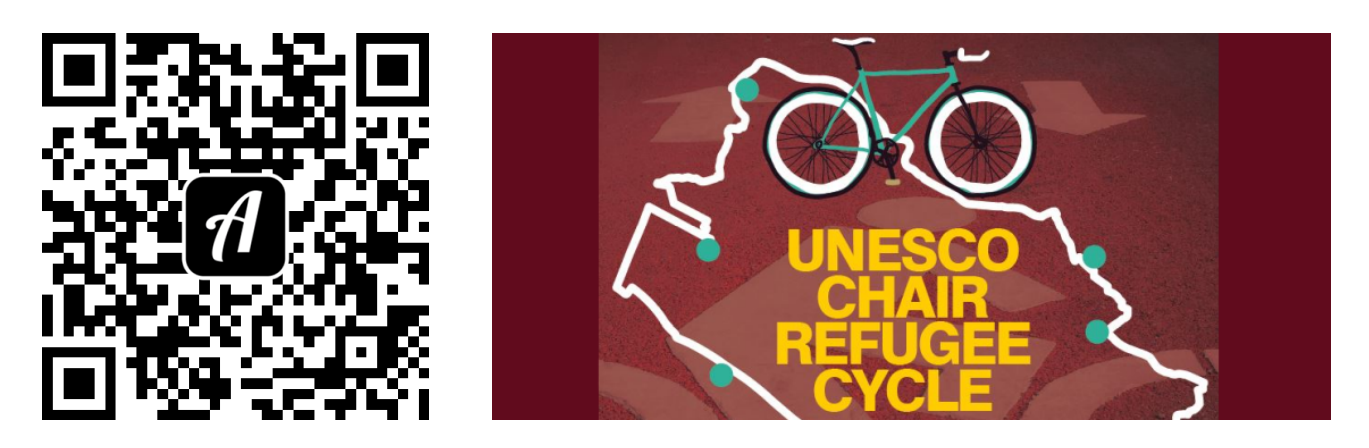

## Bound: Virtual UNESCO RILA Ride

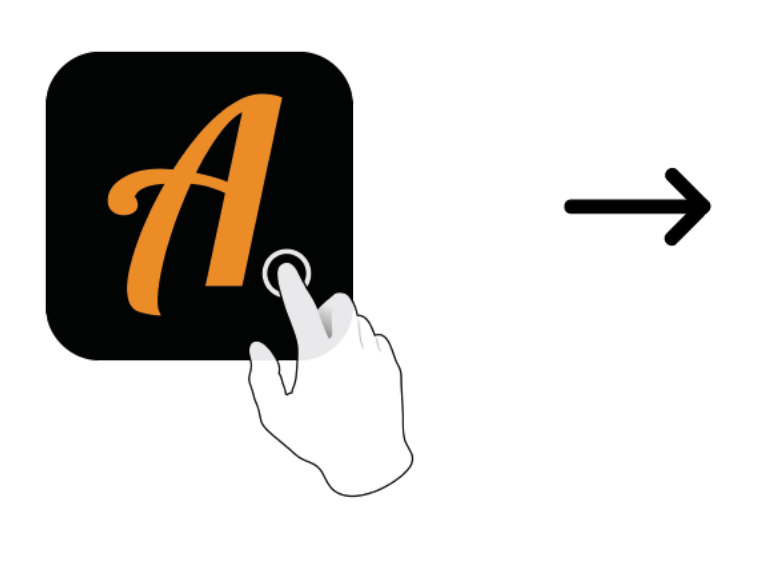

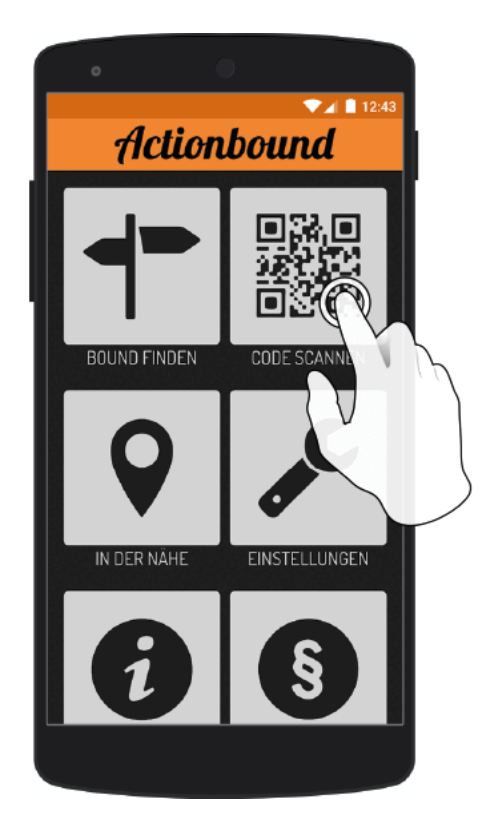

Actionbound-App in App Store oder Google Play kostenlosherunterladen

QR-Codemit der Actionbound-Appscannen